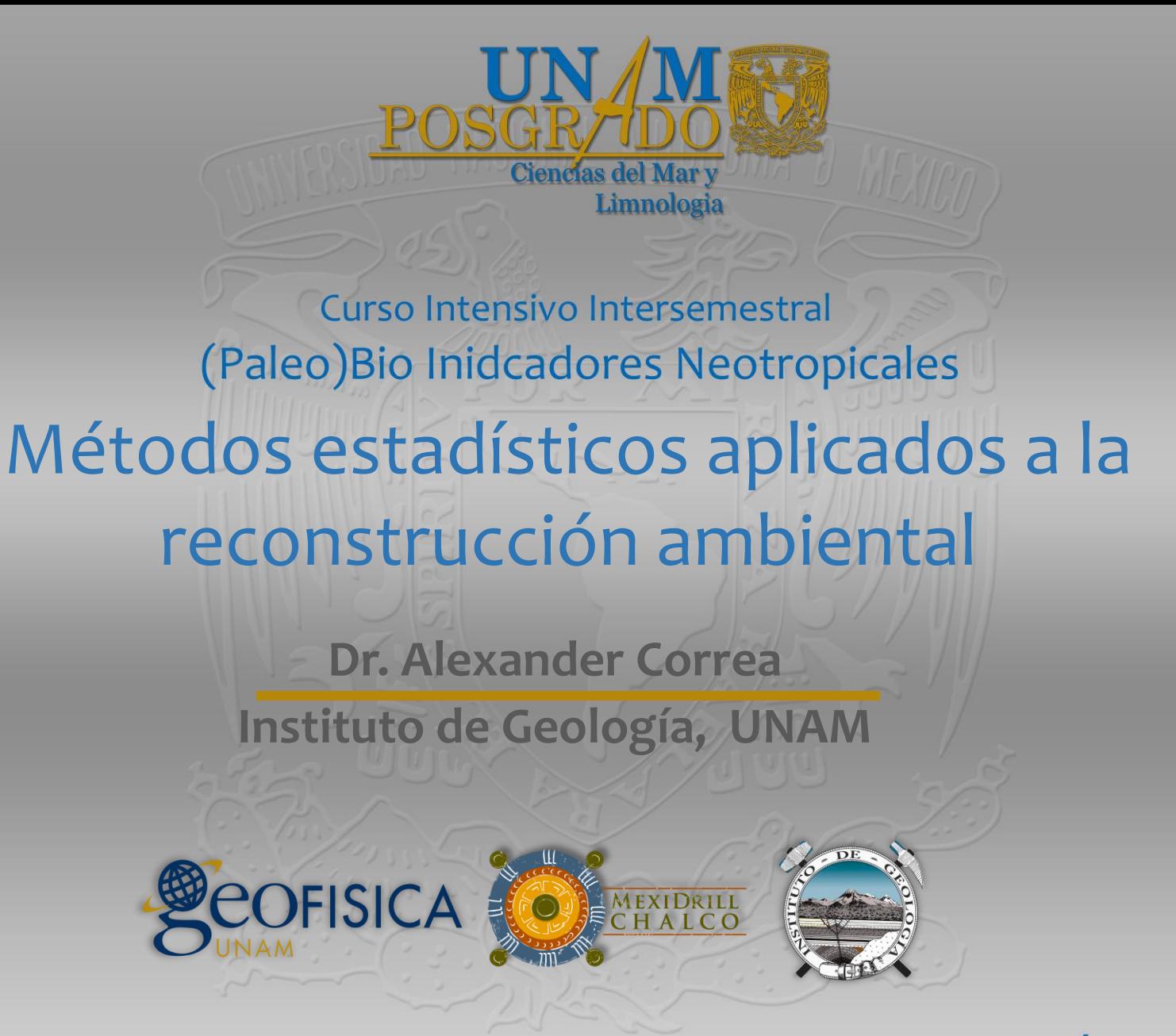

#### POSGRADO EN CIENCIAS DEL MAR Y LIMNOLOGÍA

**PAPITT IV 100215** 

# R: ambiente de trabajo y programación

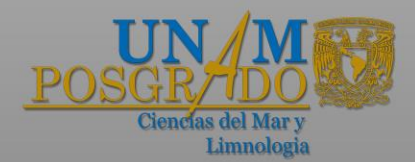

Principio de trabajo: Todo es un objeto y todo objeto tiene clase (class).

Sintaxis básica: function(argument1,argument2 ...)

Indexación: Selección de elementos dentro de los objetos.

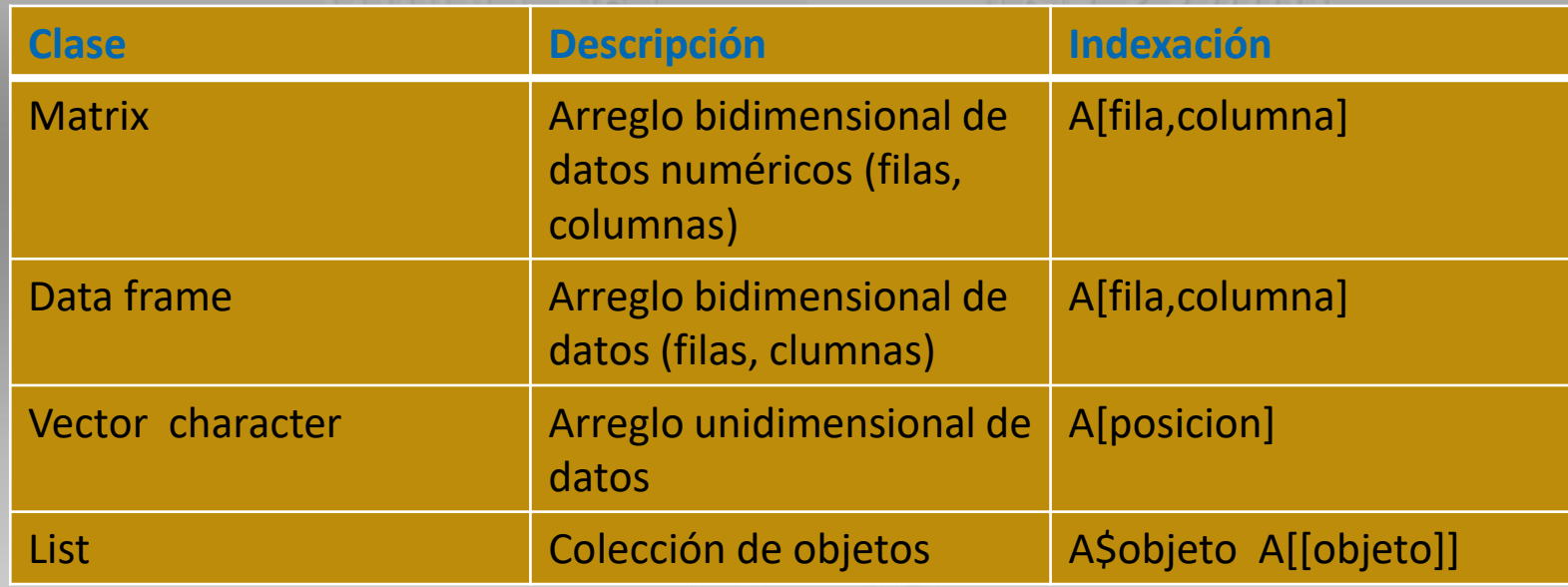

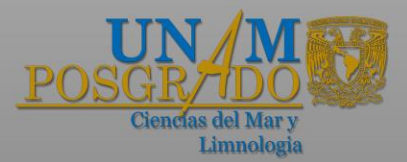

# Funciones básicas

scale(pi6.pollenp) which(pi6.pollenp[,103]>40) which(pi6.pollenp[,103]>=40) which(pi6.pollenp[,103]<5) which(pi6.pollenp[,103]=<10) which(pi6.pollenp[,104]==0)

which(pi6.pollenp[,103]!=0)

load("pi6.pollenp.RData") load("pi6.metadata.RData")

class(pi6.pollenp)

colnames(pi6.pollenp)

dim(pi6.pollenp)

summary(pi6.pollenp)

mean(pi6.pollenp[,3])

sd(pi6.pollenp[,3])

Curso Intensivo Intersemestral: (Paleo)Bio Inidcadores Neotropicales POSGRADO EN CIENCIAS DEL MAR Y LIMNOLOGÍA

**PAPITT IV 100215** 

## Cuantificación de cambios ambientales y ecológicos: Interpretación *a priori*

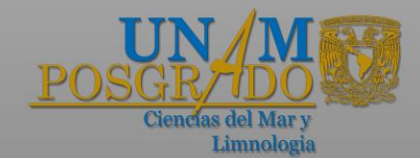

- Reconstrucción ambiental y ecológica basada en datos paleo: Información ecológica basada en la interpretación de secuencias fósiles.
- Conocimiento previo sobre ecología de las especies es clave en la interpretación a priori de los resultados.
- Herramientas de ordenación orientadas hacia dos objetivos fundamentales: i) Estandarizar interpretaciones, y ii) maximizar la información obtenida a partir del carácter multivariado de las bases de datos.

load("pi6.pollenp.RData") load("pi6.metadata.RData")

read.csv("filename.csv")

Mac: read.table(pipe("pbpaste"),header) PC: read.table("clipboard",header)

apply(pi6.metadata,2,range)

plot(pi6.pollenp[,103],pi6.metadata[,2],t="l",ylab="Age ",xlab="Poaceae (%)",ylim=c(32000,16000)) which(pi6.pollenp[,103]>40)->a pi6.metadata[a,2]

abline(h=pi6.metadata[a,2],col="red")

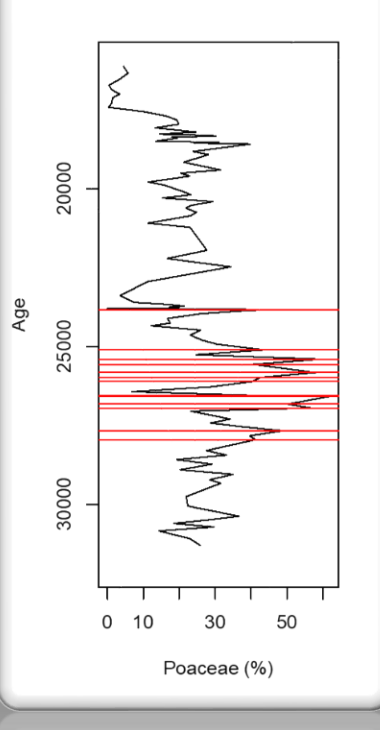

# Métodos de ordenación multivariados

- Bases de datos se componen de sitios (muestras) y sus descriptores (varaibles = especies), organizados matricialmente en filas y columnas, respectivamante.
- Métodos multivaraidos resumen la variabilidad a través de la integración de multiples descriptores (variables = especies) a través de ejes que resumen la variabilidad de los datos (PCA, CA, PCoA, MDS, NMDS, etc.).
- Paquete vegan de R ofrece la implementación de muchos de estos métodos.

colnames(pi6.pollenp) dim(pi6.pollenp)

apply(pi6.pollenp,2,range)

install.packages("vegan",dependencies)

library(vegan)

- Análisis de Correspondencia sin tendencia (DCA) ha probado ser de gran utilidad para el análisis de bases de datos de comunidades fósiles.
	- Se asume que la estructura y composición de las comunidades fósiles están controladas por factores ambientales: la variabilidad ambiental expresada en los ejes identificados por la ordenación está asociada a la varaibilidad del ambiente.

#### ?decorana

- DCA: Estandarización sucesiva de filas y columnas, hasta encontrar sumas convergentes (en filas y columnas). decorana(pi6.pollenp[,3:146])->dca.pi summary(dca.pi)
- Las sumas convergentes de filas y columnas representan los puntajes de la ordenación para muestras y especies, respectivamente.
- Soluciona el efecto de arco producido por otras técnicas mediante la segmentación de la base de datos.
- La segmentación corrompe la varianza de manera que valores propios (eigenvalues) NO representan varianza.

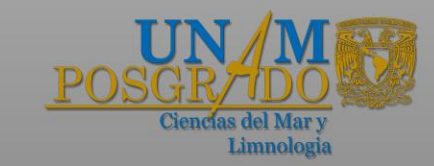

scores(dca.pi,display="species")->scores.spp

install.packages("paleoMAS",dependencies)

library(paleoMAS)

colnames(filter.p(pi6.pollenp[,3:146])\$filtered)->spp

scores.spp[spp,1:2]->scores.spp1

plot(scores.spp1[,1:2],asp=1,pch=16,cex=0.7)

abline(h=0,v=0,lty=2,col="grey")

text(scores.spp1[,1:2],labels=spp,cex=0.8,pos=3)

- La interpretación de los resultados se da a posteriori a través de la identificación de los gradientes representados por los ejes de la ordenación mediante conocimiento de experto.  $par(mfrow=c(1,2))$ plot(scores.spp1[,1:2],asp=1,pch=16,cex=0.7)
- Se pueden proyectar vectores de indicadores asóciados con varaibles ambientales independientes que ayuden en la identificación de los gradientes ambientales asociados a

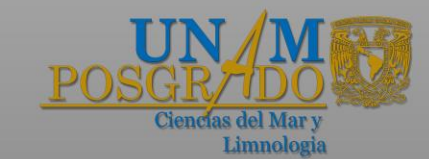

abline(h=0,v=0,lty=2,col="grey")

text(scores.spp1[,1:2],labels=spp,cex=0.8,pos=3)

los ejes. envfit(dca.pi,pi6.metadata[,3:4])->independent

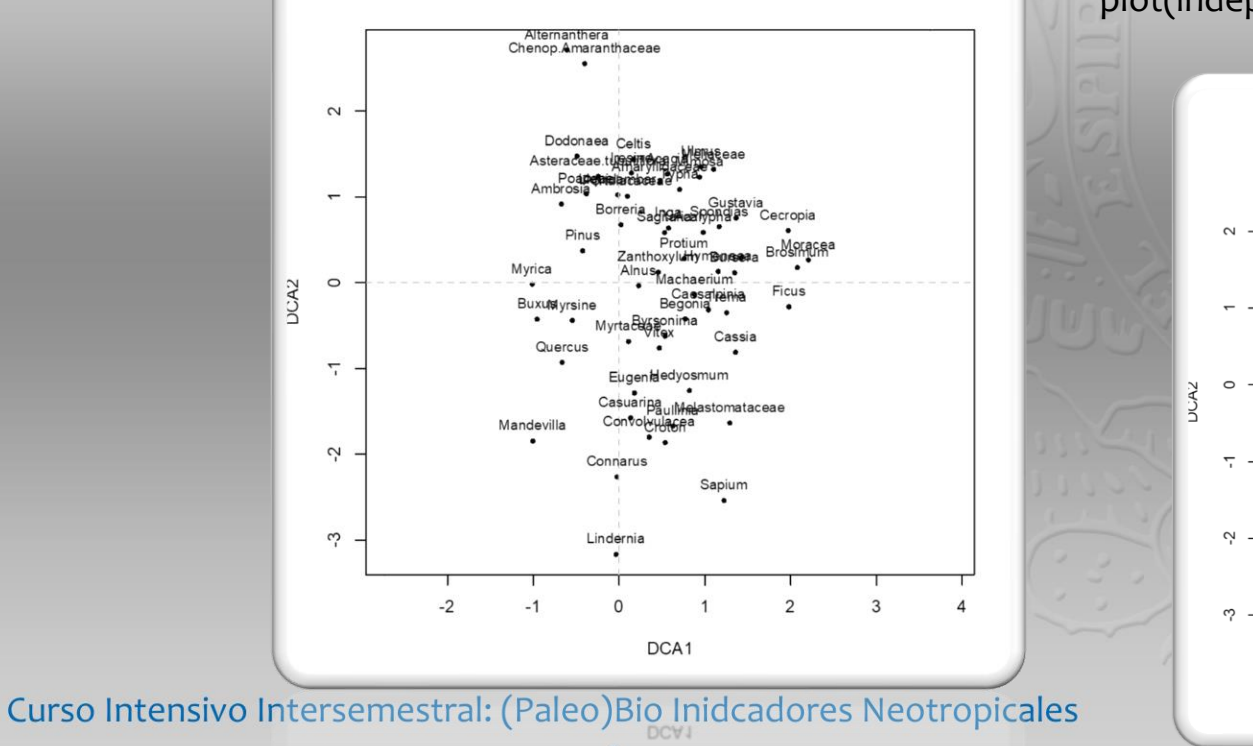

POSGRADO EN CIENCIAS DEL MAR Y LIMNOLOGÍA

plot(independent,axis=T,labels=c("MS","Charcoal"))

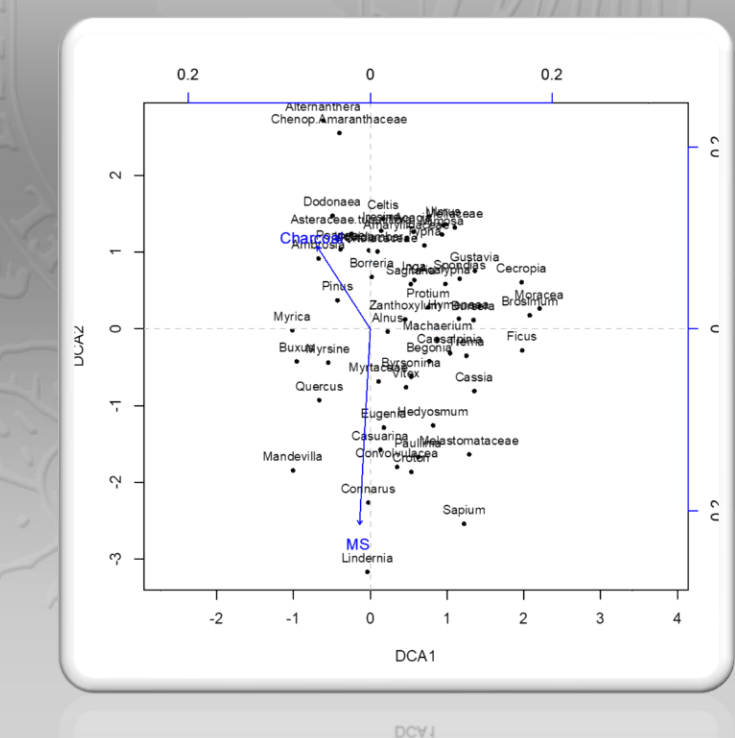

**PAPITT IV 100215** 

- Las especies definen el espacio ecológico y/o ambiental en el que se ubican las muestras.
- Así, la longitud de los ejes de las muestras siempre va a ser menor que la longitud de los ejes de las especies.

 $par(mfrow=c(1,2))$ 

plot(scores.spp1[,1:2],asp=1,pch=16,cex=0.7) abline(h=0,v=0,lty=2,col="grey") text(scores.spp1[,1:2],labels=spp,cex=0.8,pos=3)

scores(dca.pi,display="sites")->scores.samples

plot(scores.samples[,1:2],asp=1,pch=16,cex=0.7) abline(h=0,v=0,lty=2,col="grey")

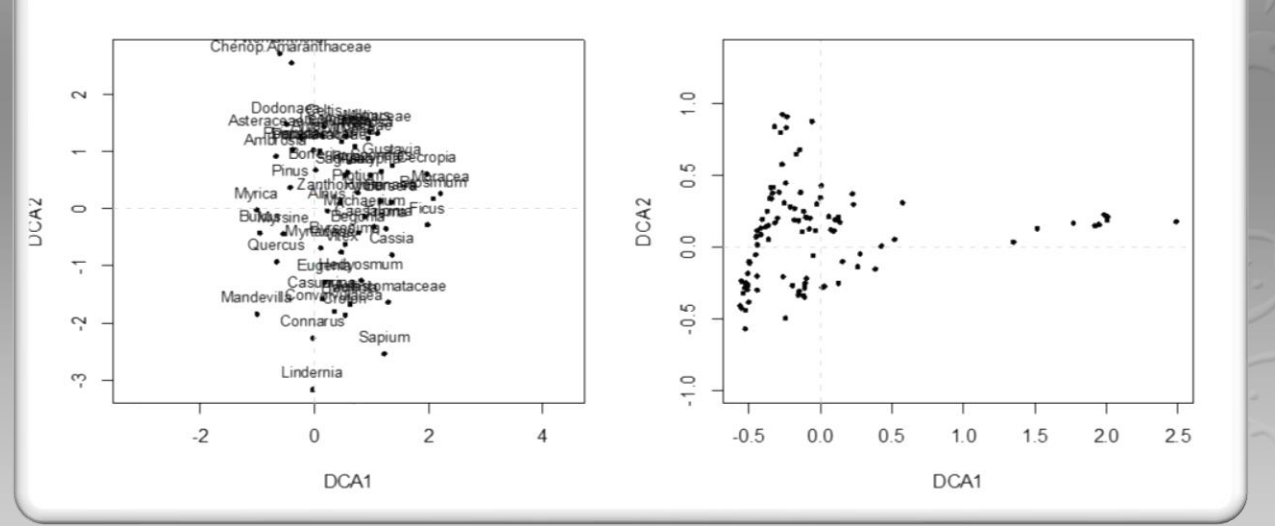

Curso Intensivo Intersemestral: (Paleo)Bio Inidcadores Neotropicales POSGRADO EN CIENCIAS DEL MAR Y LIMNOLOGÍA

**DCVJ** 

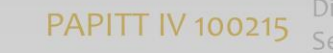

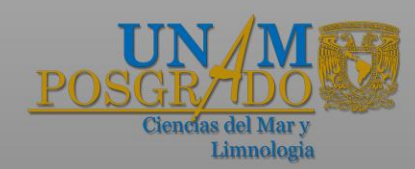

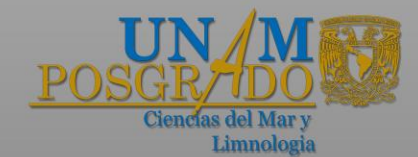

• Una vez identificados los gradientes abientales asociados con los ejes, estos pueden ser graficados estratigráficamente para facilidad de intepretación

plot(scores.samples[,1],pi6.metadata[,2],t="l",ylab="Age",xl ab="DCA Axis 1",ylim=c(32000,16000))

• Dada la metodología utilizada, los ejes tienen como unidades desviaciones estándar, mismas que pueden ser interpretadas en términos de recambio ecológico.

plot(scores.samples[-1,1]-scores.samples[- 100,1],pi6.metadata[- 100,2],t="l",ylab="",xlab="DCA Axis 1 difference ",ylim=c(32000,16000))

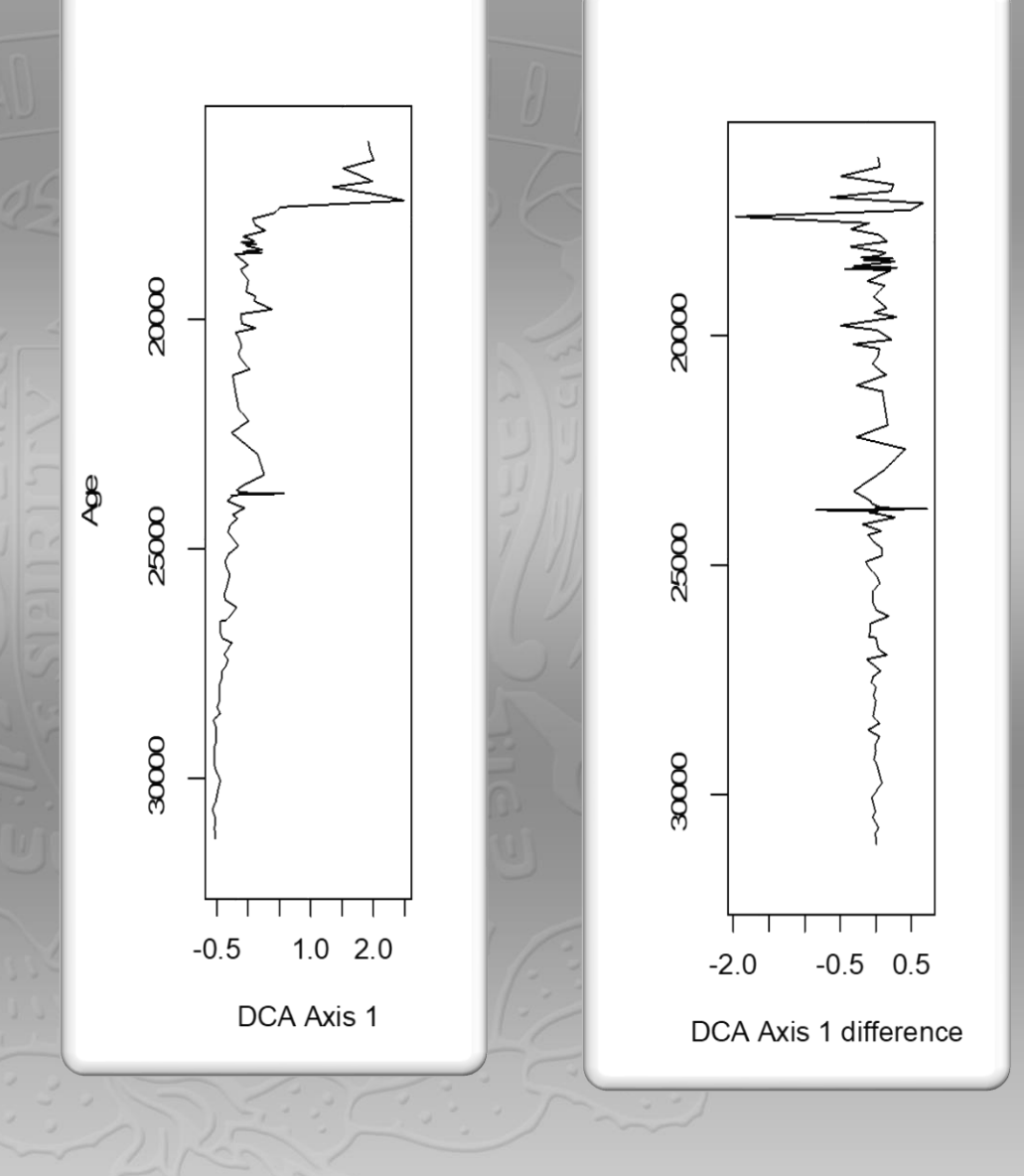

Curso Intensivo Intersemestral: (Paleo)Bio Inidcadores Neotropicales POSGRADO EN CIENCIAS DEL MAR Y LIMNOLOGÍA

**PAPITT IV 100215** 

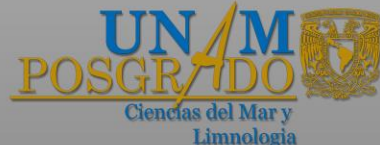

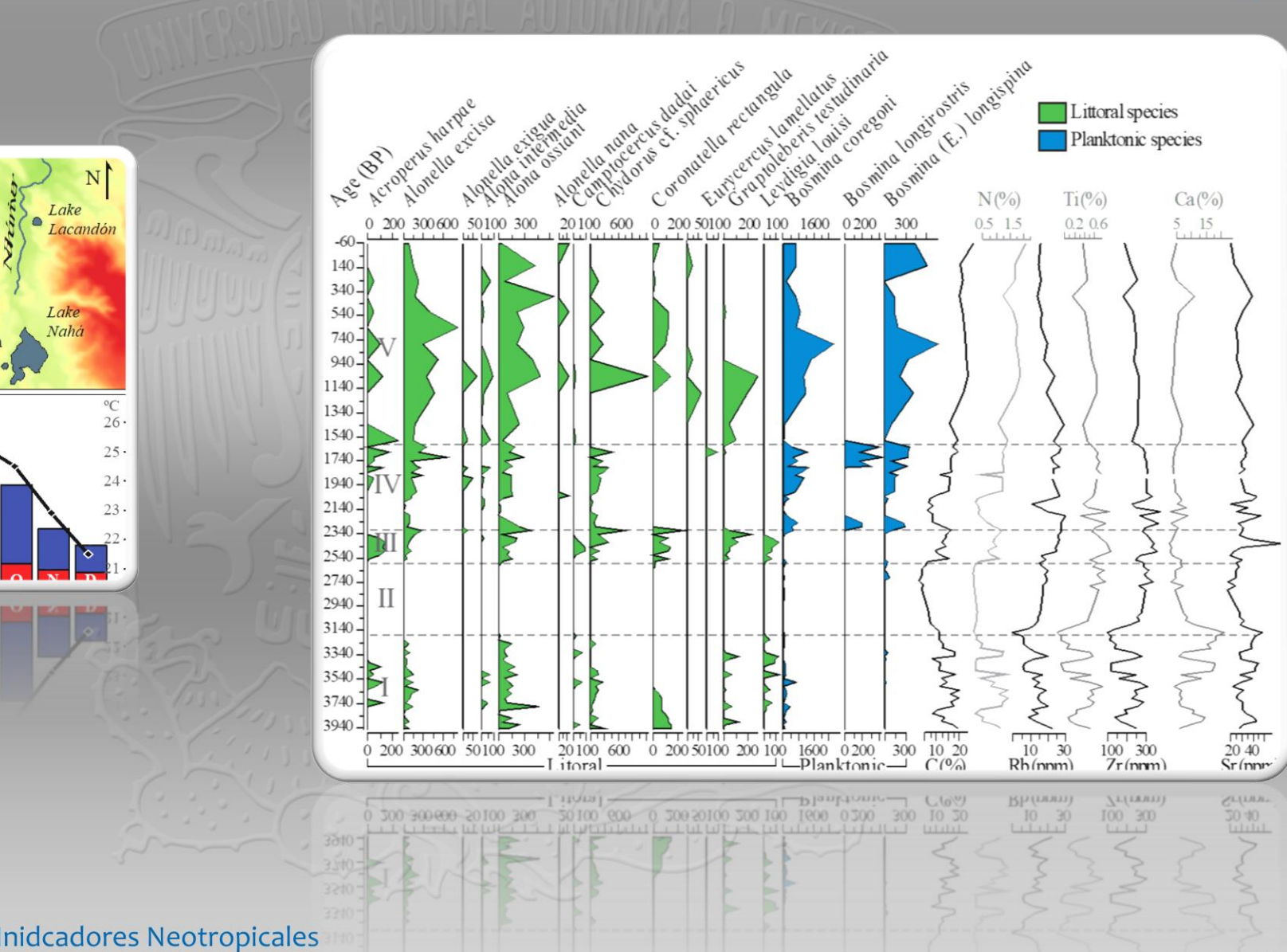

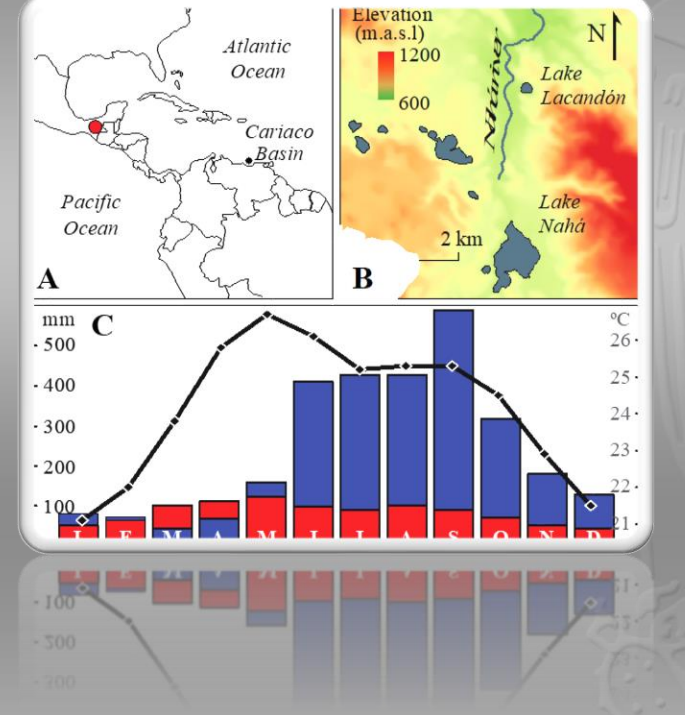

**PAPITT IV 100215** 

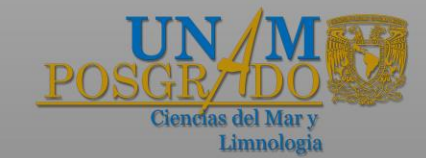

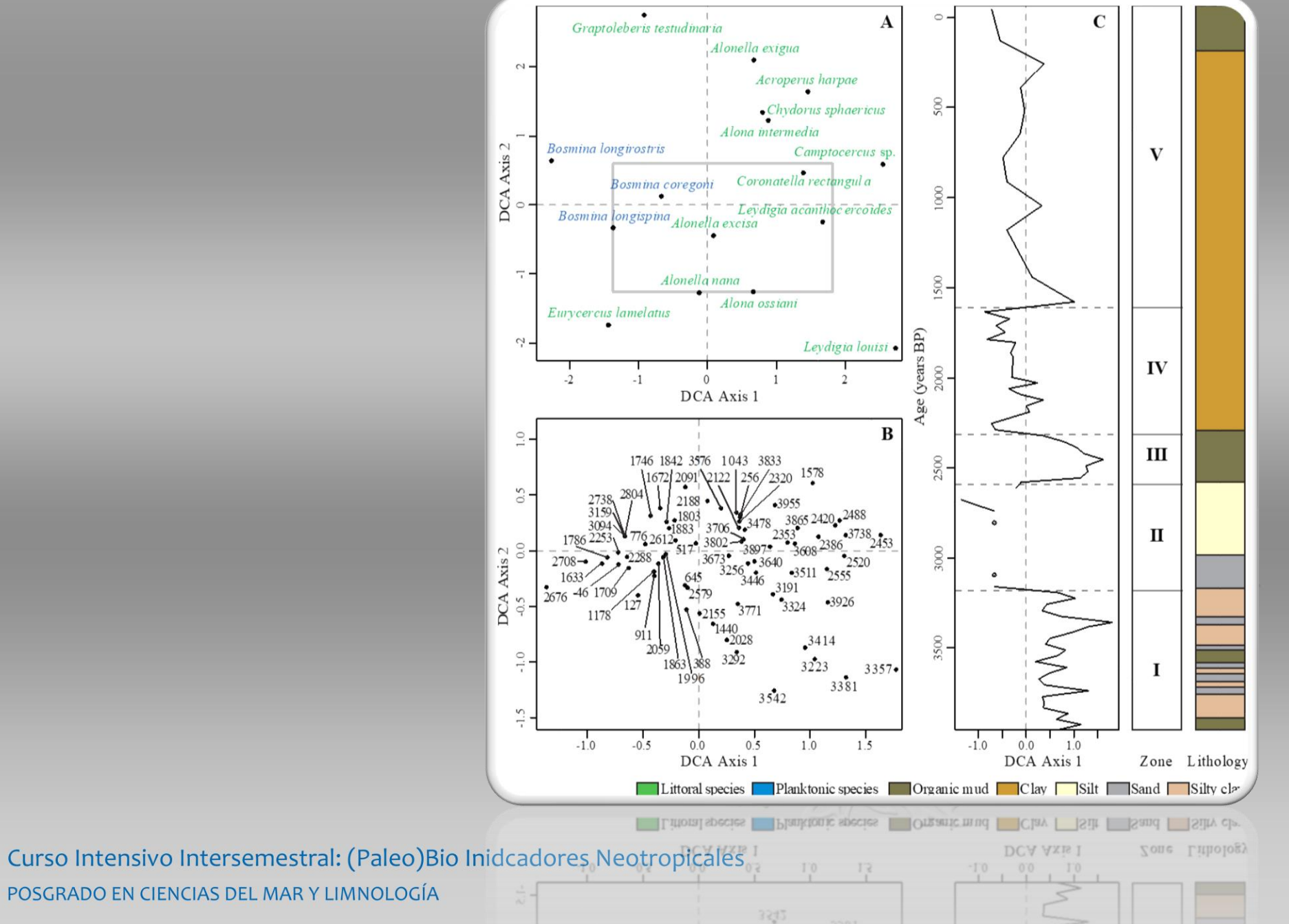

**PAPITT IV 100215** 

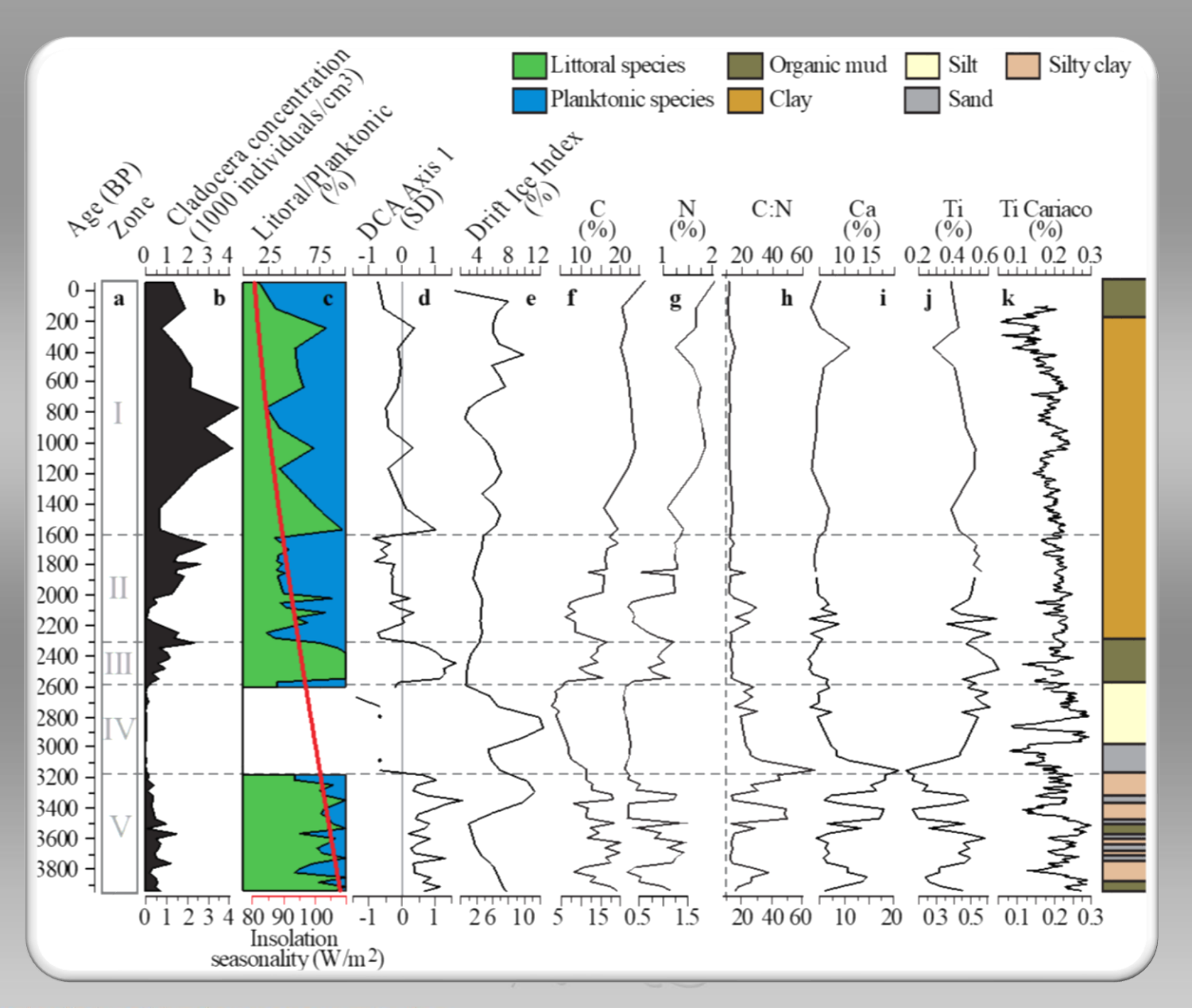

Limnologia

- Todos los ejes tiene como unidades desviaciones estándar, de manera que el cálculo de distancia entre mustras en el nuevo espacio coordenado proporciona una aproximación a la distancia ecológica.
- Las distancias ecológicas se pueden interpretar como cuantiles de una distribución de t con grados de libertad muestras-especies, y recambio ecológico equicalente a la probabilidad asociada.

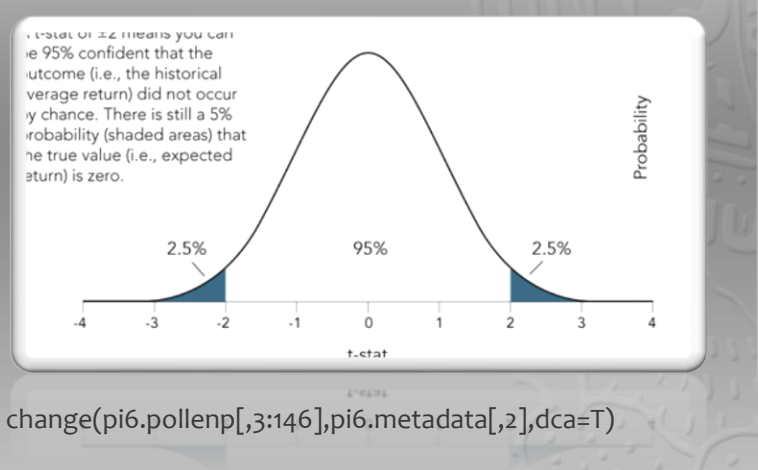

change(pi6.pollenp[,3:146],pi6.metadata[,2],dca=T,roc=T)

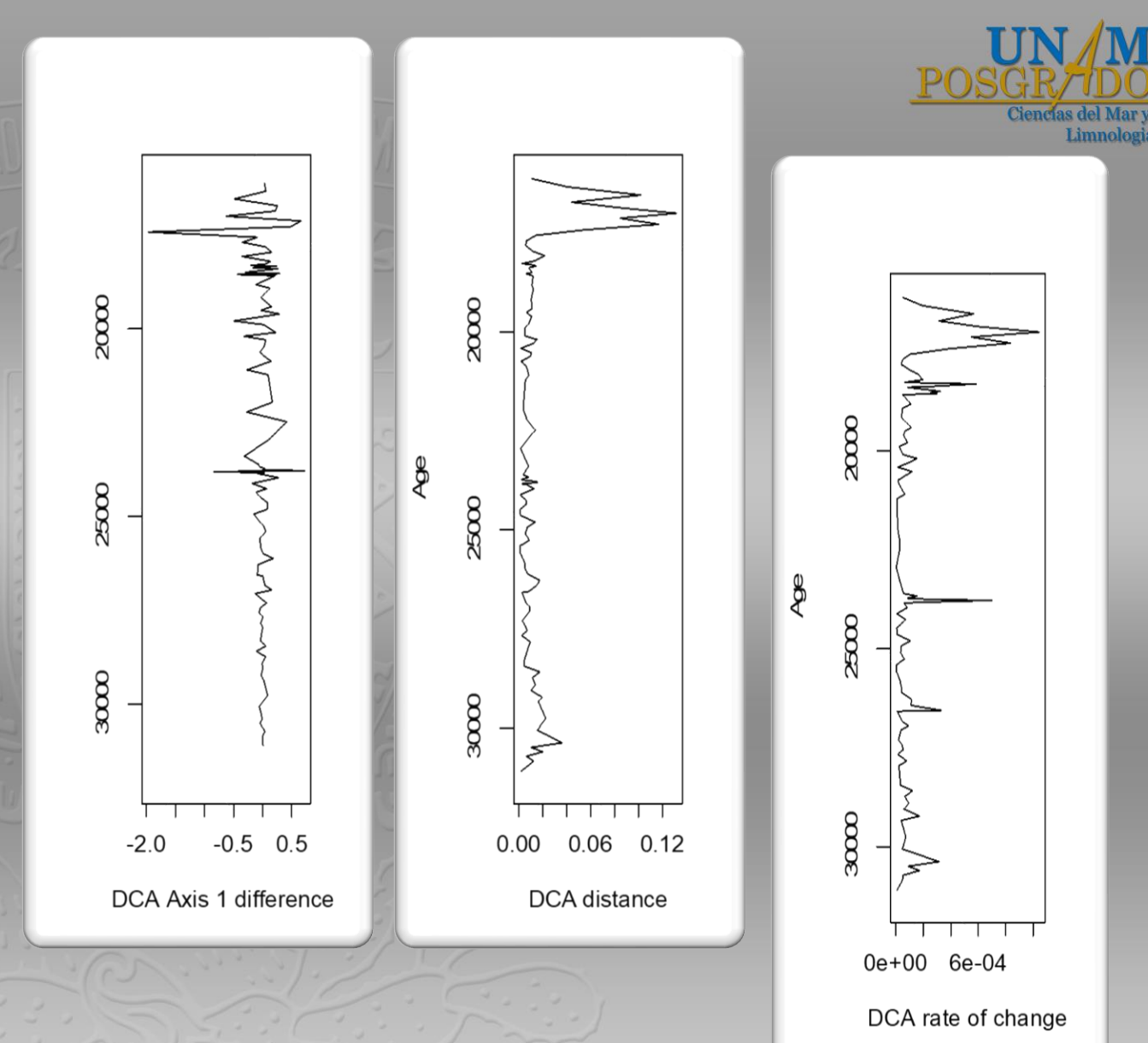

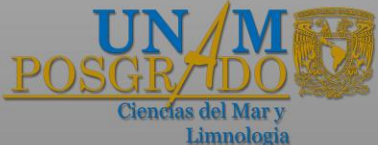

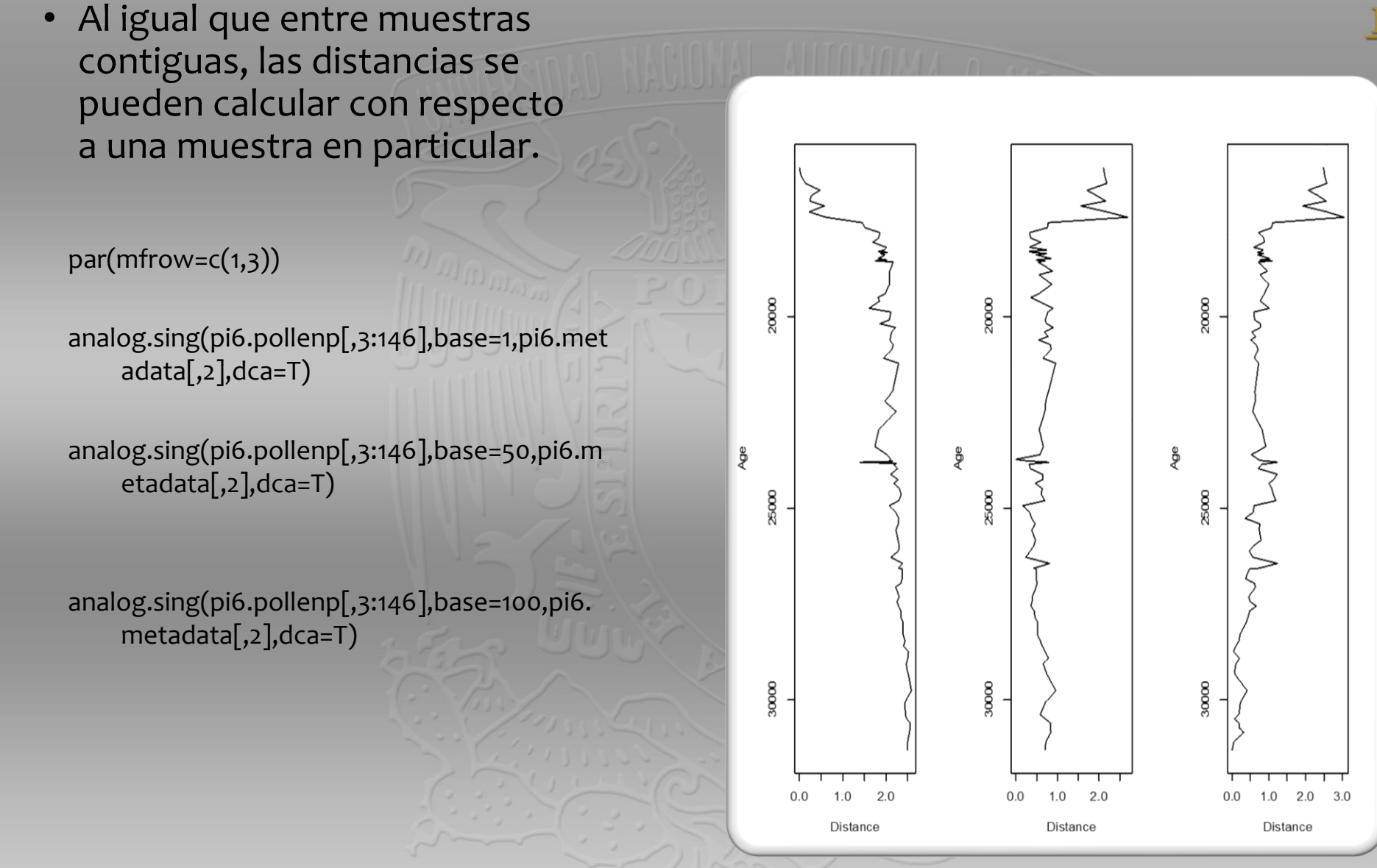

**PAPITT IV 100215** 

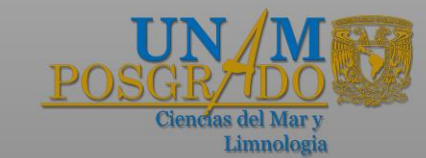

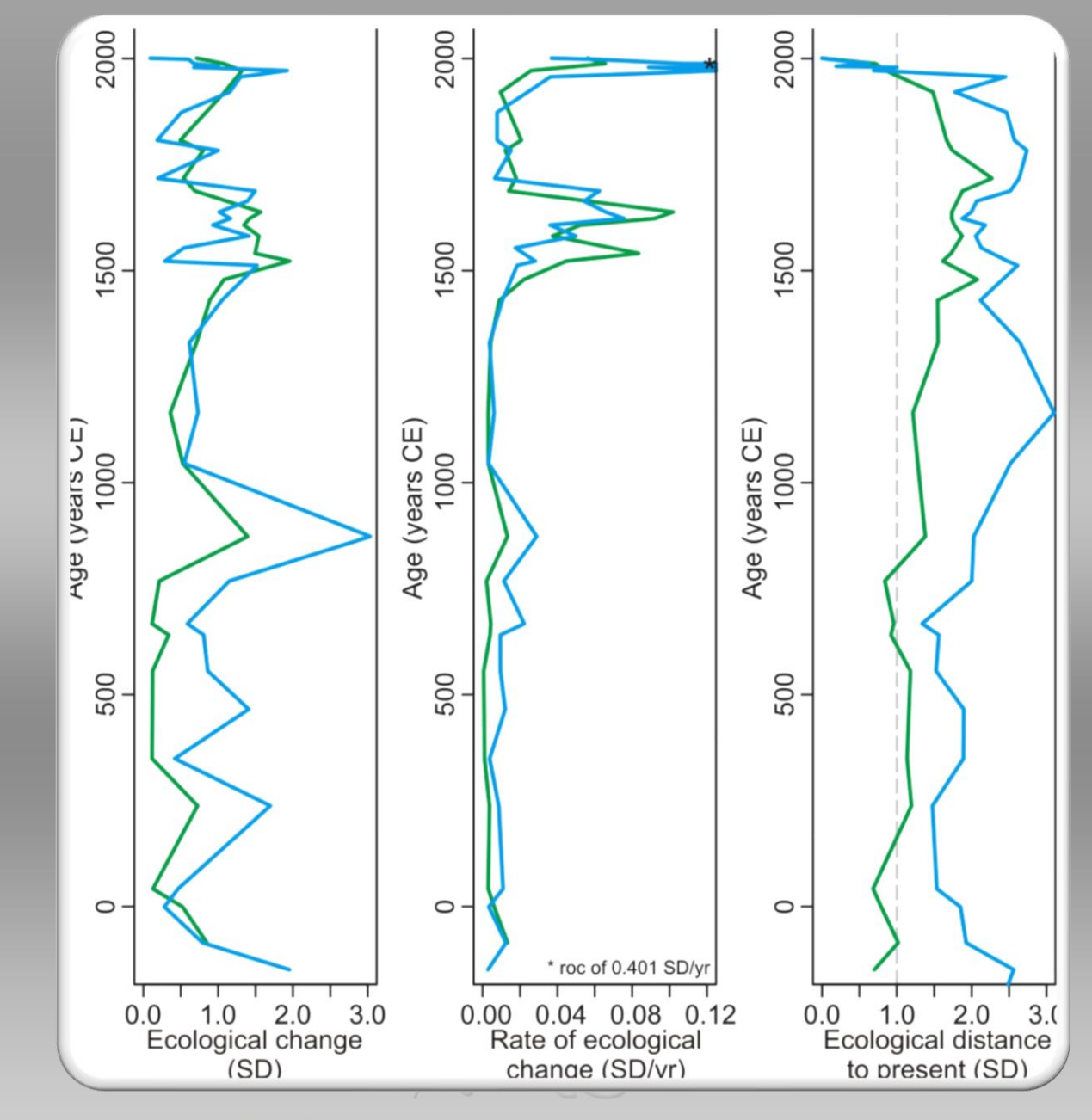

## Cuantificación de cambios ambientales y ecológicos: Interpretación *a posteriori*

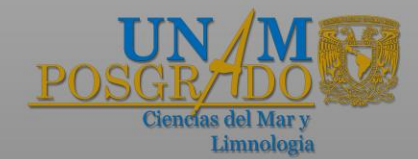

- Reconstrucción ambiental y ecológica basada en datos paleo en conjunción con datos modernos.
- La comparación entre datos modernos y datos fósiles permite la reconstrucción del pasado.
- Los datos modernos representan el espacio ecológico y ambiental posible mediante dos aproximaciones: i) la realidad literal representada en los datos (e.g. MAT, WA), y ii) la realidad modelada a partir de los datos modernos (WA-PLS).

load("modern.pollenp.RData")

apply(modern.pollenp[,1:2],2,range)

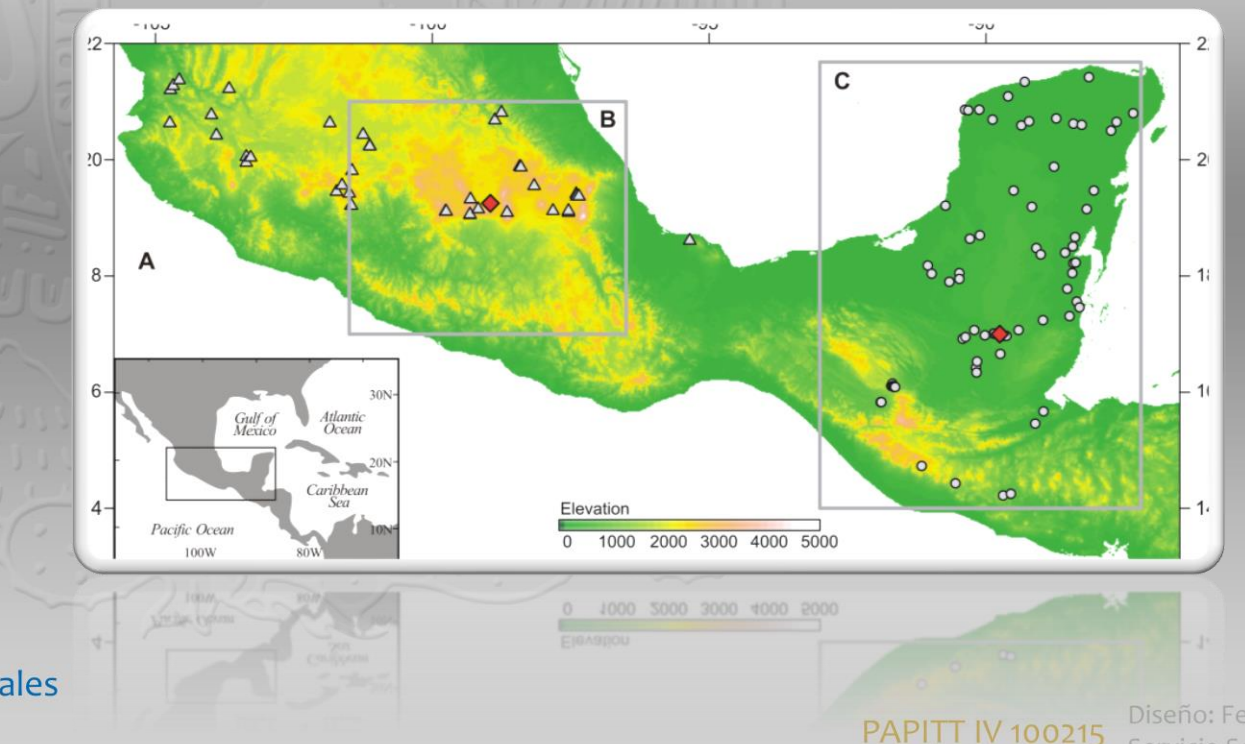

Curso Intensivo Intersemestral: (Paleo)Bio Inidcadores Neotropicales POSGRADO EN CIENCIAS DEL MAR Y LIMNOLOGÍA

## Cuantificación de cambios ambientales y ecológicos: lo moderno como analogía del pasado

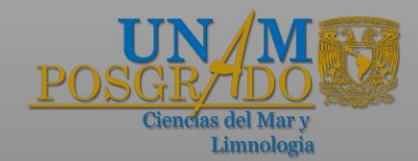

- Coincidencias entre el pasado y el presente permiten la identificación de los patrones temporales del pasado sobre las estructuras espaciales del presente.
- Índices de similutud y distancia entre lo moderno y ló fósil permiten una aproximación a las condiciones del pasado.
- Los resultados dependen del tipo de índice que se utilice para la comparación (e.g. distancia Euclidiana, distancia de Manhattan).

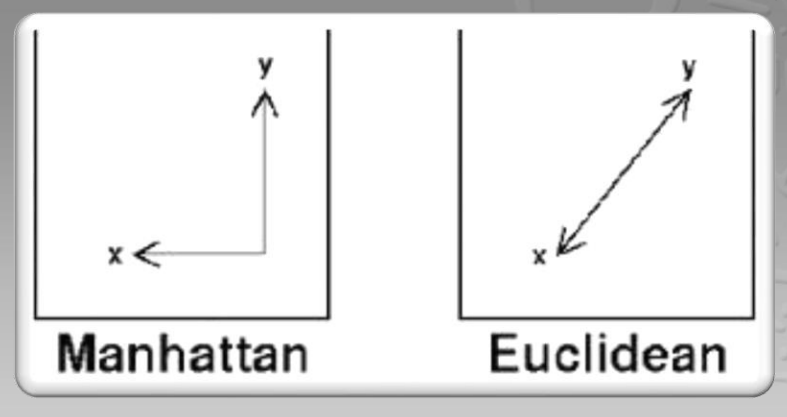

colnames(modern.pollenp)

colnames(pi6.pollenp)

intersect(colnames(modern.pollenp),colnames(pi6.p ollenp))

dist(rbind(modern.pollenp[,common],pi6.pollenp[,co mmon]))->dist.euc

as.matrix(dist.euc)->dist.euc

dist(rbind(modern.pollenp[,common],pi6.pollenp[,co mmon]), method="manhattan")->dist.man

as.matrix(dist.man)->dist.man

# La distancia a lo moderno (16125 BP)

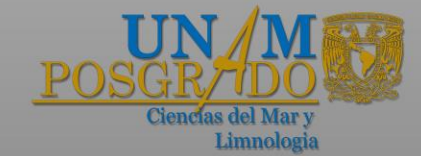

plot(modern.pollenp[,3],dist.euc[1:81,1],pch=16,cex=0.7,xlab="Temperature",ylab="Euclidean distance")

plot(modern.pollenp[,3],dist.man[1:81,1],pch=16,cex=0.7,xlab="Temperature",ylab="Manhattan distance")

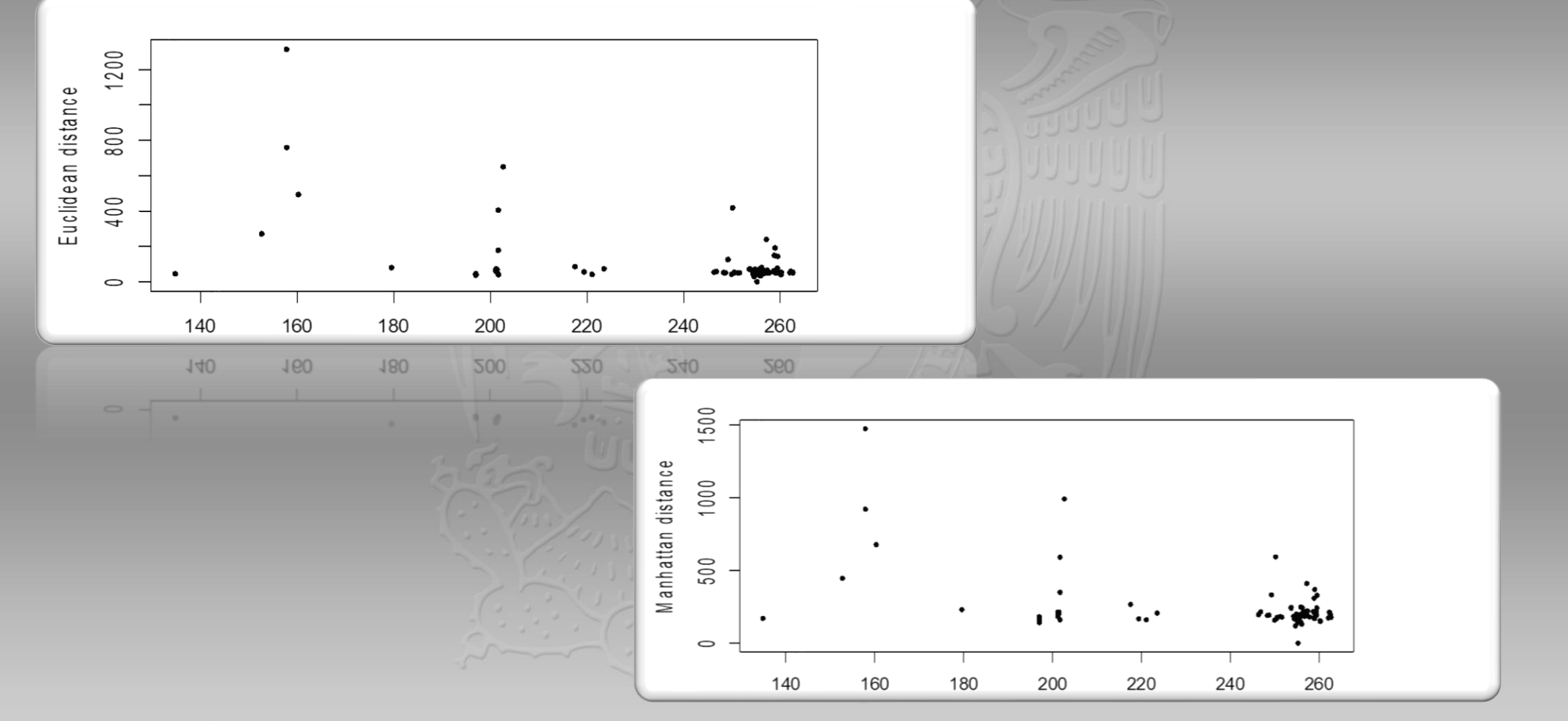

Curso Intensivo Intersemestral: (Paleo)Bio Inidcadores Neotropicales POSGRADO EN CIENCIAS DEL MAR Y LIMNOLOGÍA

**PAPITT IV 100215** 

## Los análogos modernos en la reconstrucción paleoambiental

• Paquete rioja ofrece herramientas para la reconstrucción ambiental.

install.packages("rioja",dependencies) library(rioja)

MAT(modern.pollenp[,4:152],modern.pollenp[,3])- >temp.mat

predict(temp.mat,pi6.pollenp[,3:146])->mat.recons

plot(mat.recons\$fit[,1],pi6.metadata[,2],t="l",ylab="Ag e",xlab="Temperature",ylim=c(32000,16000))

Curso Intensivo Intersemestral: (Paleo)Bio Inidcadores Neotropicales POSGRADO EN CIENCIAS DEL MAR Y LIMNOLOGÍA

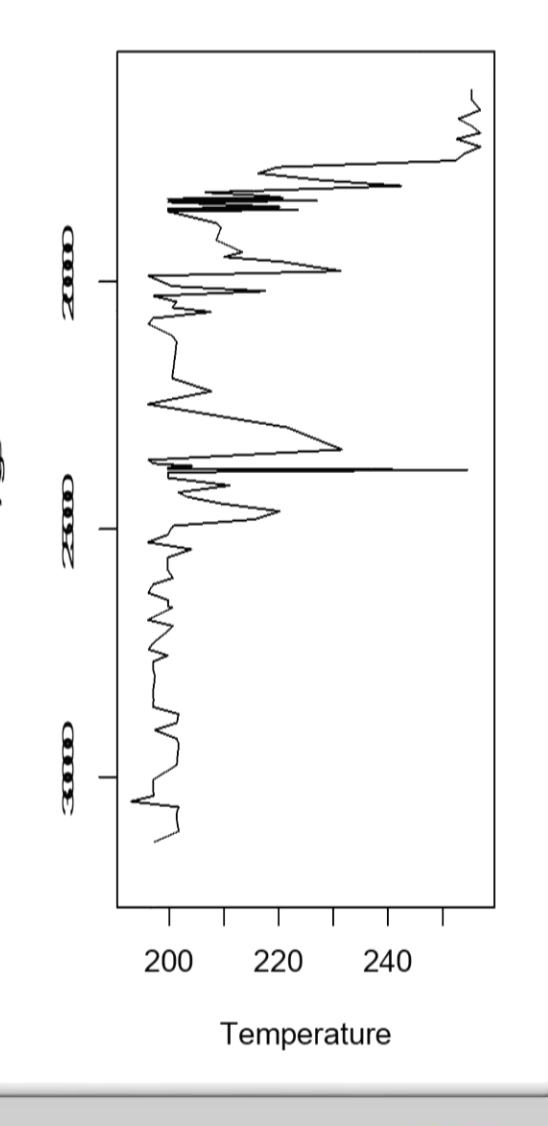

**PAPITT IV 100215** 

### WA-PLS: Lo moderno usado para generalizar relaciones especies-clima

• Mezcla entre medias ponderadas (los porcentages de las especies pesan sobre el promedio de las condiciones ambientales).

WAPLS(modern.pollenp[,4:152],modern.pollenp[,3])- >temp.wapls

predict(temp.wapls,pi6.pollenp[,3:146])->wapls.recons

plot(wapls.recons\$fit[,1],pi6.metadata[,2],t="l",ylab="Age ",xlab="Temperature",ylim=c(32000,16000))

lines(wapls.recons\$fit[,2],pi6.metadata[,2],col="red") lines(wapls.recons\$fit[,3],pi6.metadata[,2],col="blue") lines(wapls.recons\$fit[,4],pi6.metadata[,2],col="orange")

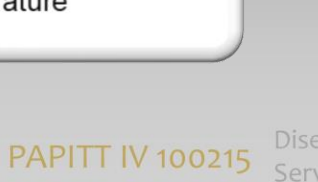

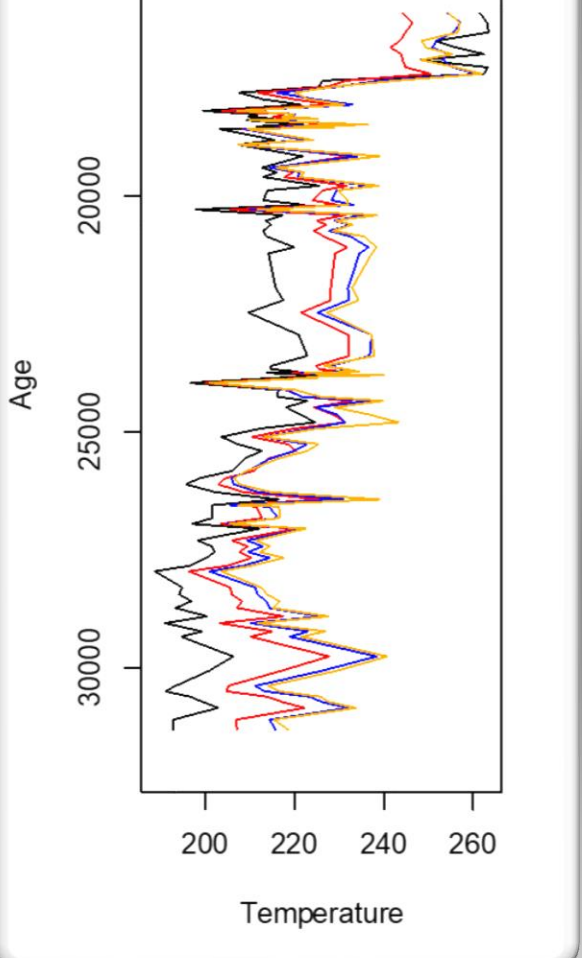

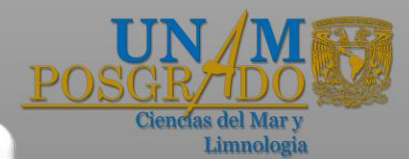